**(any feedback, please send email to** jzf@cs.nott.ac.uk**)**

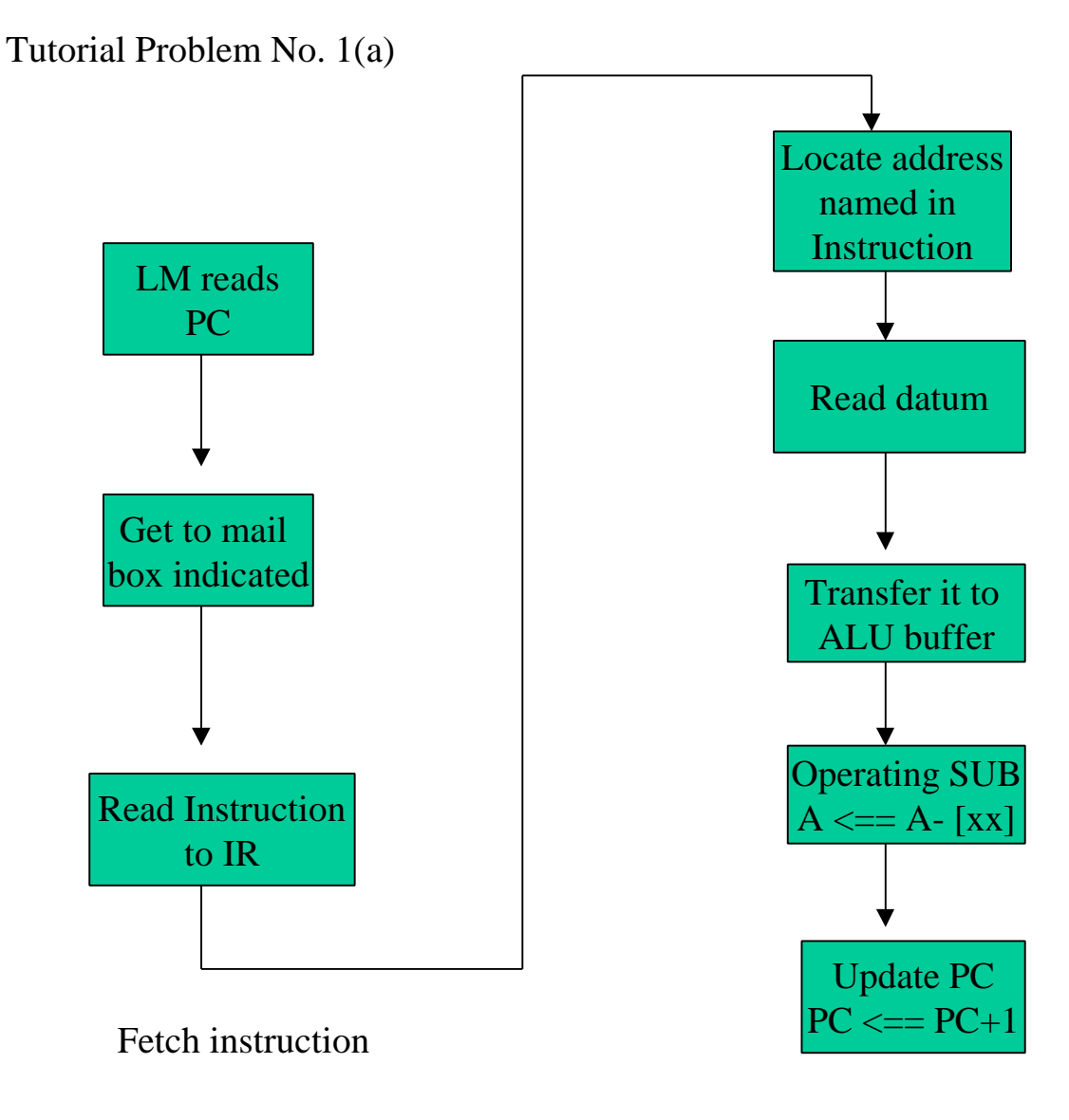

Execute Instruction

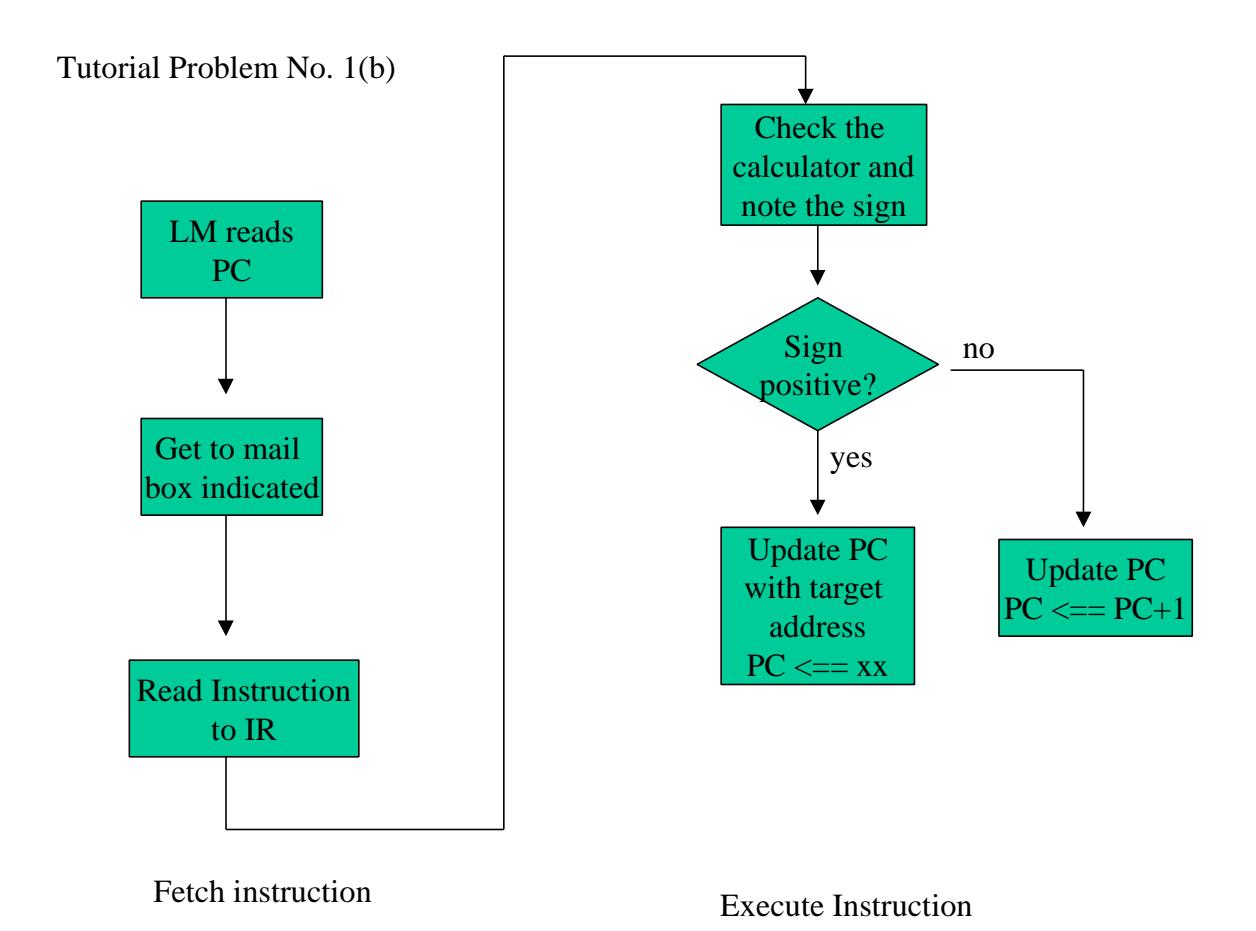

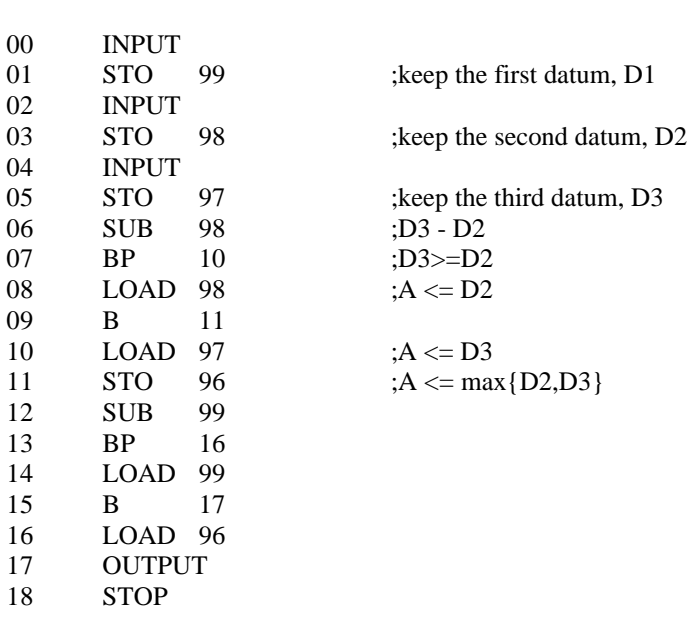

2

Tutorial Problem No. 2--output the max{d1, d2, d3}

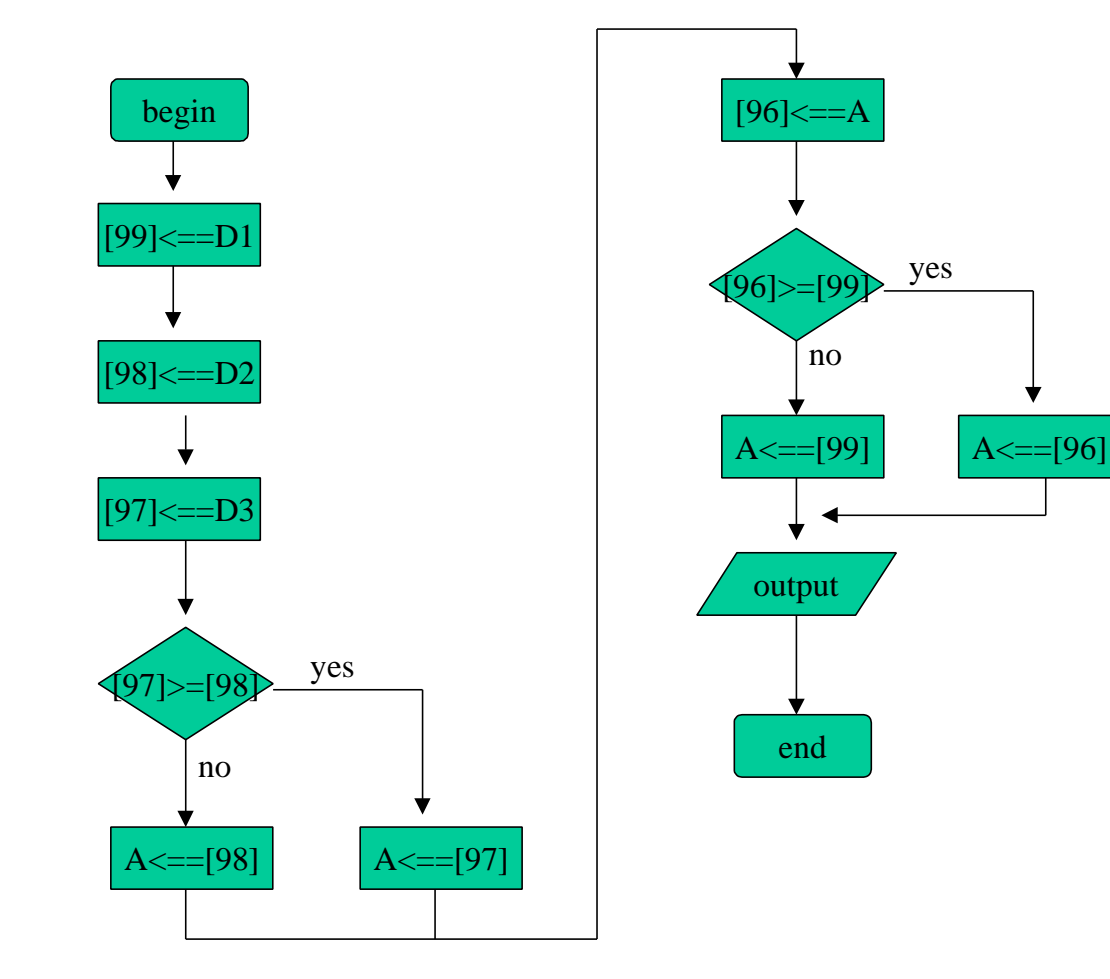

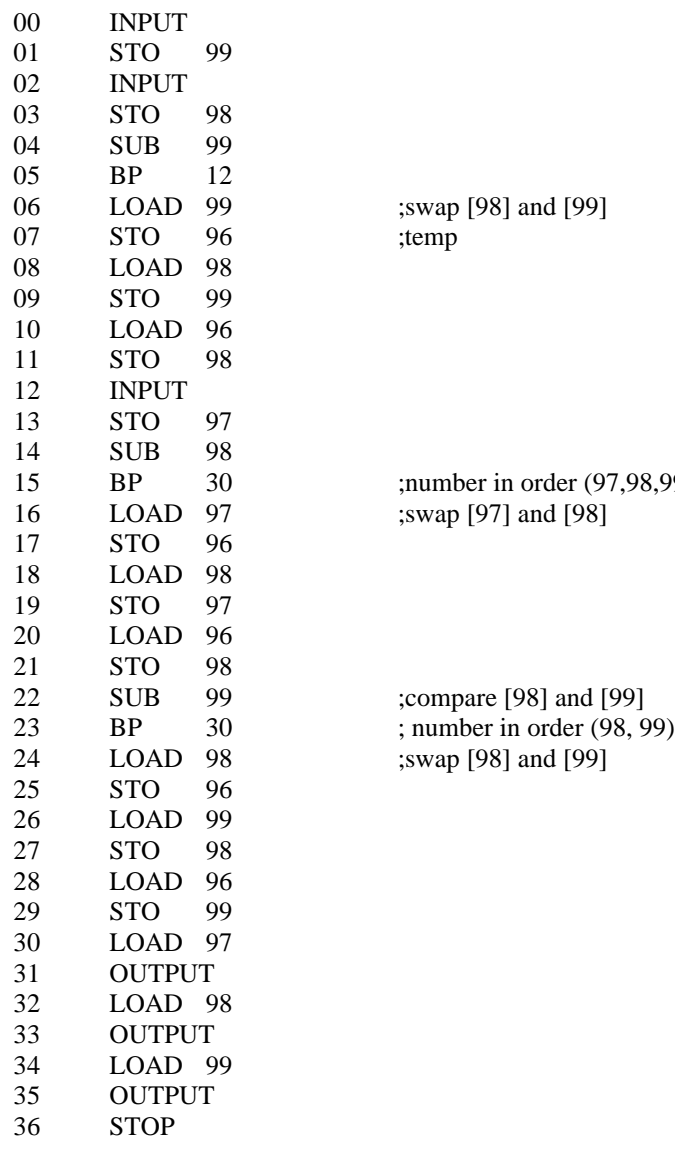

;swap [98] and [99] ;temp

;number in order (97,98,99) ;swap [97] and [98]

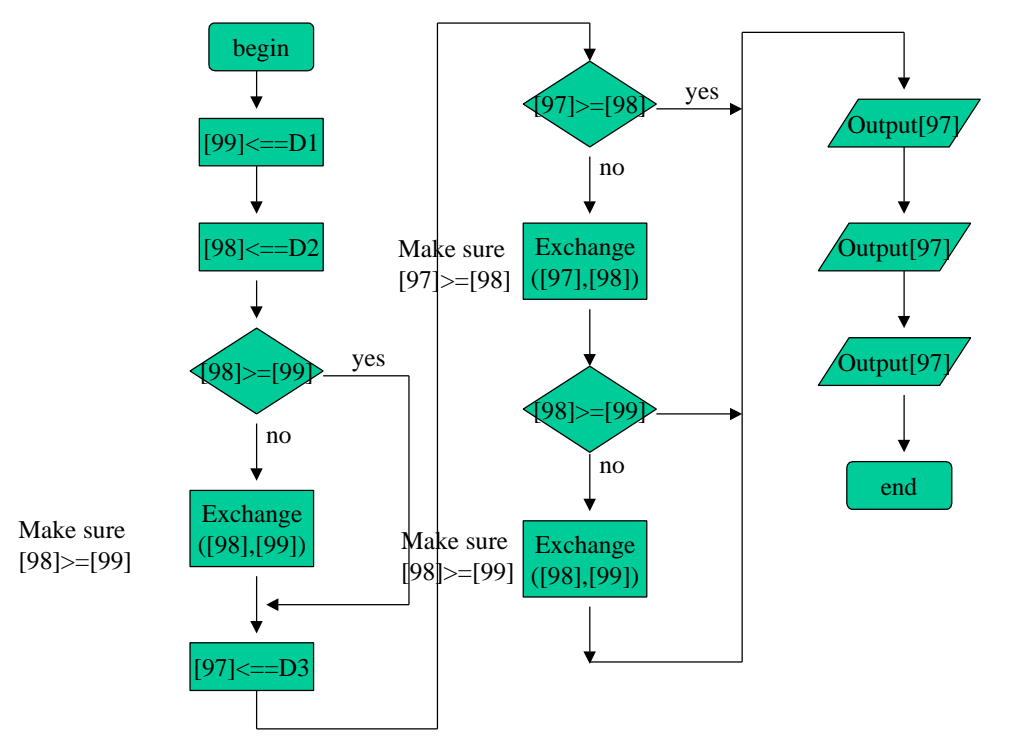

Tutorial Problem No. 3 -- to sort out three numbers from largest to smallest {D1, D2, D3}

Tutorial Problem No. 3 ---- exchange([X], [Y]) flow chart exchange the content between two memory cells, we use temporary memory [T] to make it

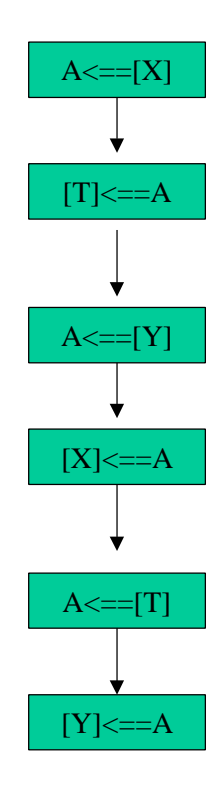

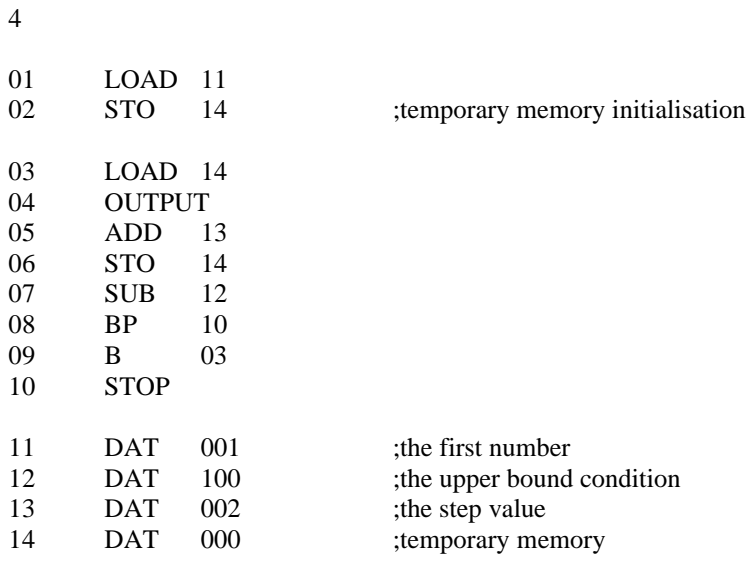

Tutorial Problem No. 4

N1 is the first odd number, we set it to 1 in the memory, N2 is the last number to control repetition, we set it to 100. We set the incremental step length to 2, so that the sequence of odd number can be produced accordingly. [T] is temporary memory cell for this purpose.

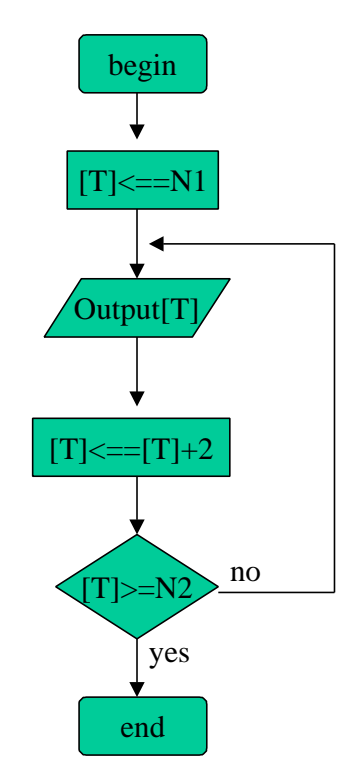

**5,1** example if  $(A>=B)$  then do\_task\_1; else do task\_2 We have put A in mailbox #99, B in mailbox #98 LOAD 99 SUB 98<br>BP Ta Task\_1 Task\_2: Instruction\_1 Instruction\_2  $\frac{...}{B}$ **Exit** Task\_1: Instruction\_1 Instruction\_2 … B Exit Exit: other\_instruction\_sequence

## **5,2**

example

repeat the task\_1, until the condition  $(A < B)$  is met

We put A in mailbox #99, B in mailbox #98, mailbox 97 is the 002, the decrement step is of 2

Task\_1: Instruction\_1 Instruction\_2 … LOAD 99<br>SUB 97  $SUB$ STO 99 ;change the condition to make sure not trap in deadlock LOAD 99 ;this instruction can be omitted, but it's no harm to put it here SUB 98 BP Task\_1